Subject: Missing scroll bar Posted by [kong](https://forum.radicore.org/index.php?t=usrinfo&id=308) on Fri, 14 Nov 2014 02:14:32 GMT [View Forum Message](https://forum.radicore.org/index.php?t=rview&th=1415&goto=4623#msg_4623) <> [Reply to Message](https://forum.radicore.org/index.php?t=post&reply_to=4623)

I noticed that when you add a new entry to the \$fieldarray of function \_cm\_changeConfig in any class, like for example: function \_cm\_changeConfig (\$where, \$fieldarray) {

 if (!isset(\$fieldarray['abc'])) \$fieldarray['abc'] = 'anything';

 return \$fieldarray;

} // \_cm\_changeConfig

You will find that any operation on multiple records (eg. multiple selected records with enq1 or upd1, etc) of this object won't show the scroll bar. A work around is by moving the "add entry to \$fieldarray" code to another function, for example \_cm\_getExtraData, which does not conflict with the scroll bar.

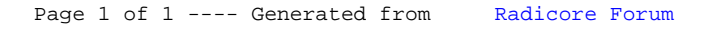